Email not displaying correctly? View in a Web Browser

Nanotechnology simulation and more Always on, around the globe

#### Issue 14

# **Enhance Your Simulation Code With a Graphical User Interface on nanoHUB**

## **Upcoming Events**

#### **Simulating Graphene-Based Photonic and Optoelectronic Devices**

IEEE Spectrum and COMSOL will give a free webinar on "Simulating Graphene-Based Photonic and Optoelectronic Devices."

### **When:**

Thursday, June 11th, 2015, 2:00pm EDT

#### **Speakers:**

Alexander Kildishev, Associate Professor, Birck Nanotechnology Center, School of Electrical and Computer Engineering, Purdue University.

Andrew Strikwerda, Applications Engineer, COMSOL

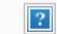

### **Featured Tools**

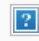

# **nanoDDSCAT**

Plasmonic metamolecules with unique attributes, simulated using nanoDDSCAT, for use in a 3D plasmon ruler sensor. Figure from: Jain lab at UIUC, published in Nano Lett. 2015, 15, 542-548, Copyright © 2014 American Chemical Society.

 $\overline{?}$ 

### **Amorphous Silicon Generator**

Generate realistic random-network models of a-Si with periodic boundary conditions.

 $\overline{?}$ 

**FOLLOW US**

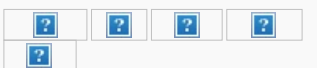

**LINK YOUR HOMEPAGES TO nanoHUB.org**

 $\vert$ ?

**ABOUT US** Contact Us Unsubscribe

The Network for Computational Nanotechnology and nanoHUB.org NSF are supported by the National  $\sqrt{2}$ Science Foundation.

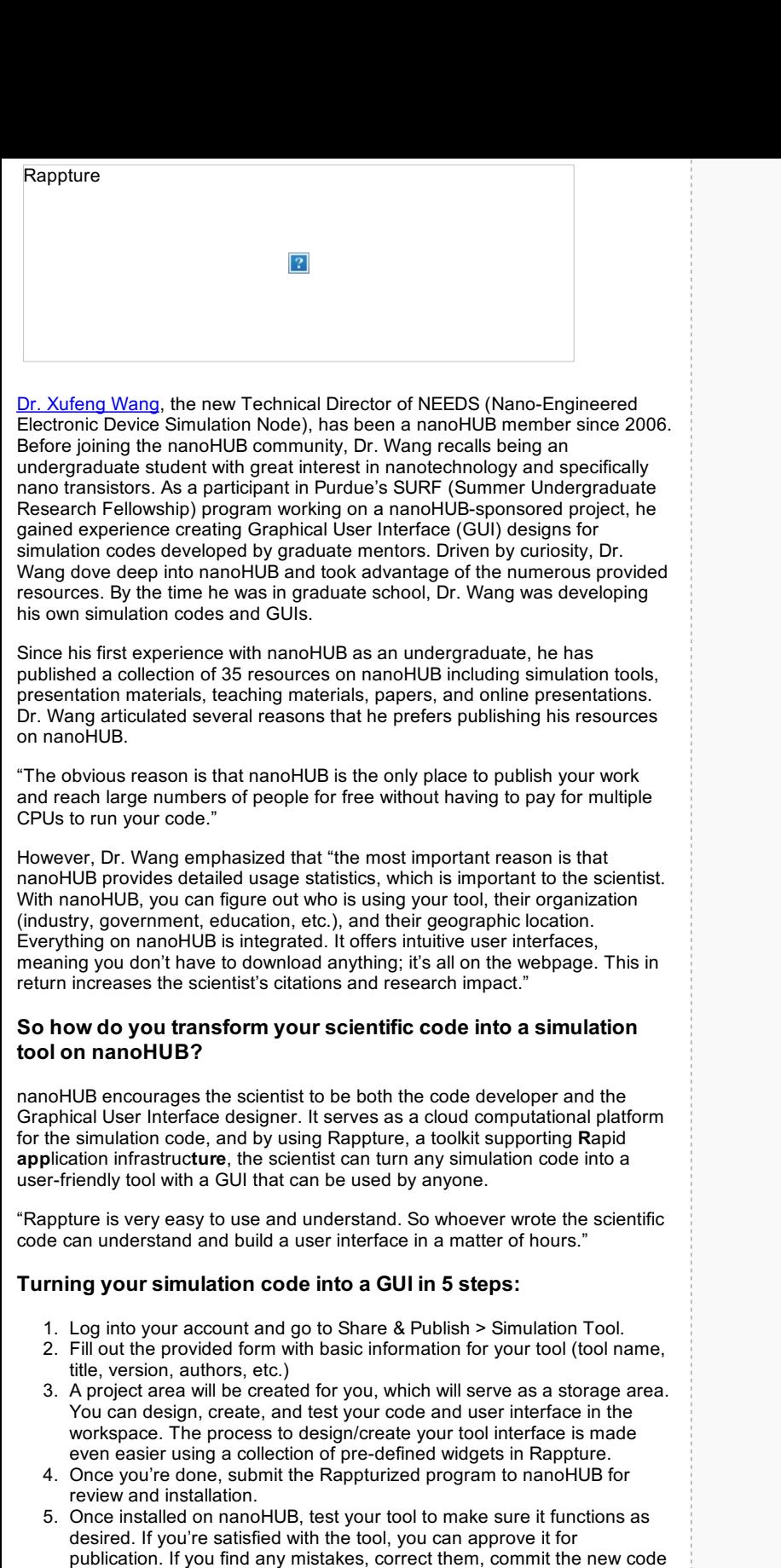

 $\boxed{?}$ 

back to your project repository, and resubmit your tool for review.

Copyright © 2024 nanoHUB. All Rights reserved.